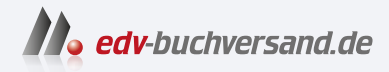

## Terraform

Das Praxisbuch für DevOps-Teams und Administratoren

# DAS INHALTS-VERZEICHNIS **direkt [zum Buch](https://www.edv-buchversand.de/product/rw-8913/Terraform)**

Dieses Inhaltsverzeichnis wird Ihnen von www.edv-buchversand.de zur Verfügung gestellt.

**» Hier geht's**

## **Auf einen Blick**

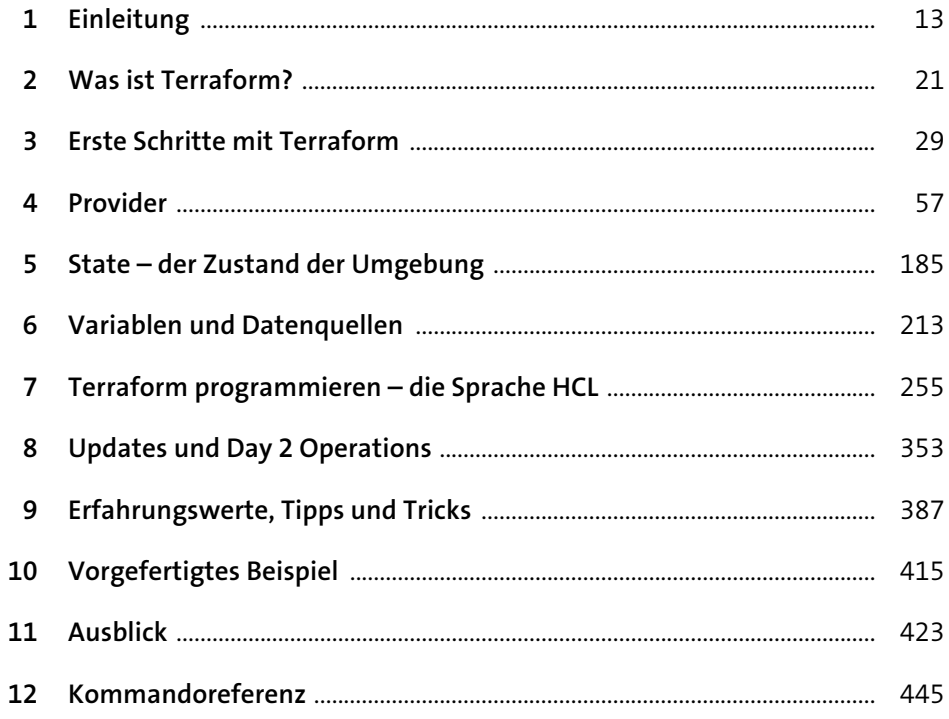

## **Inhalt**

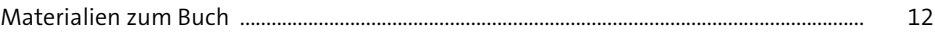

## **1 Einleitung** 13

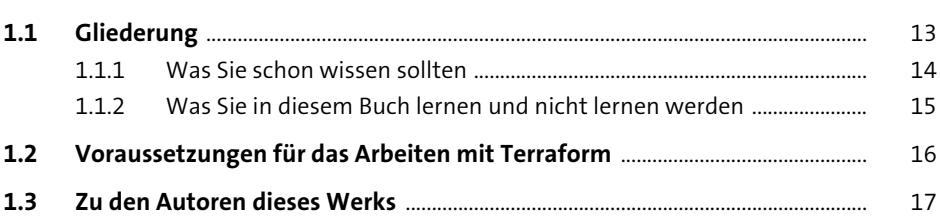

## **2 Was ist Terraform?** 21

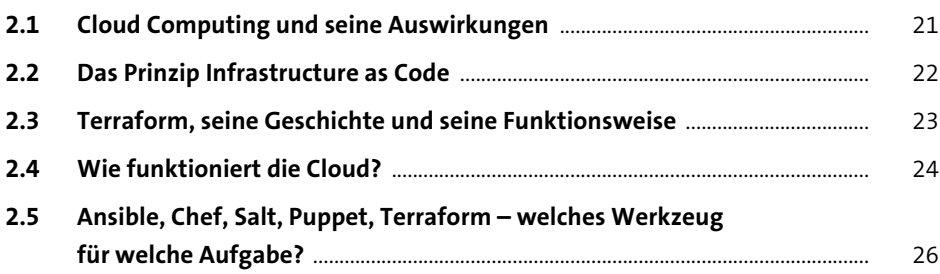

## **3** Erste Schritte mit Terraform 29

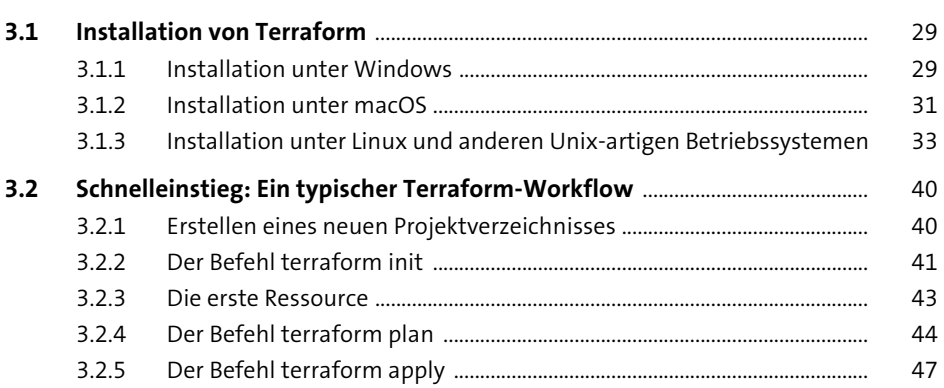

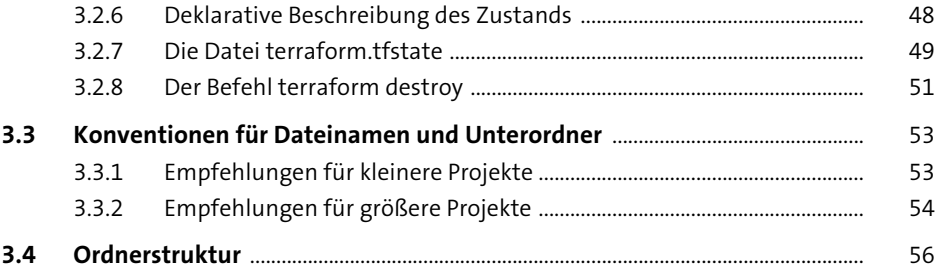

#### Provider  $\overline{\mathbf{4}}$

57

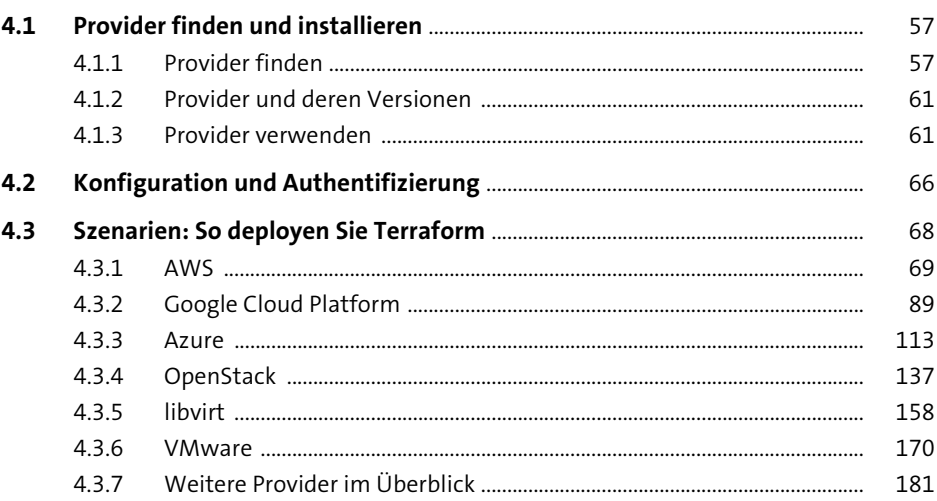

#### State - der Zustand der Umgebung  $5<sub>1</sub>$ 185

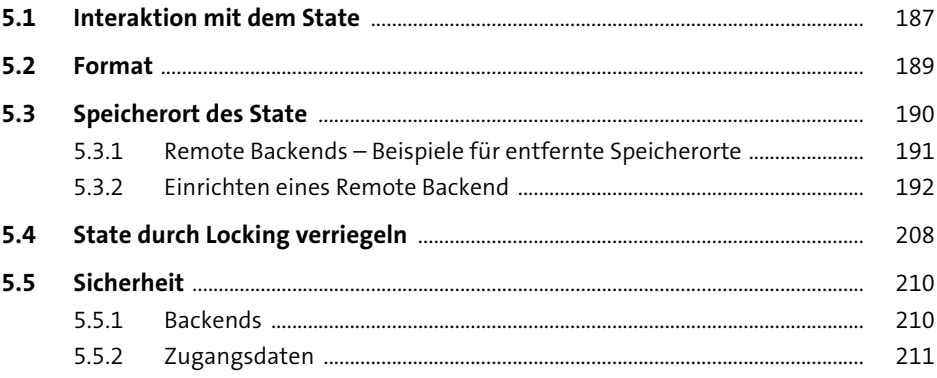

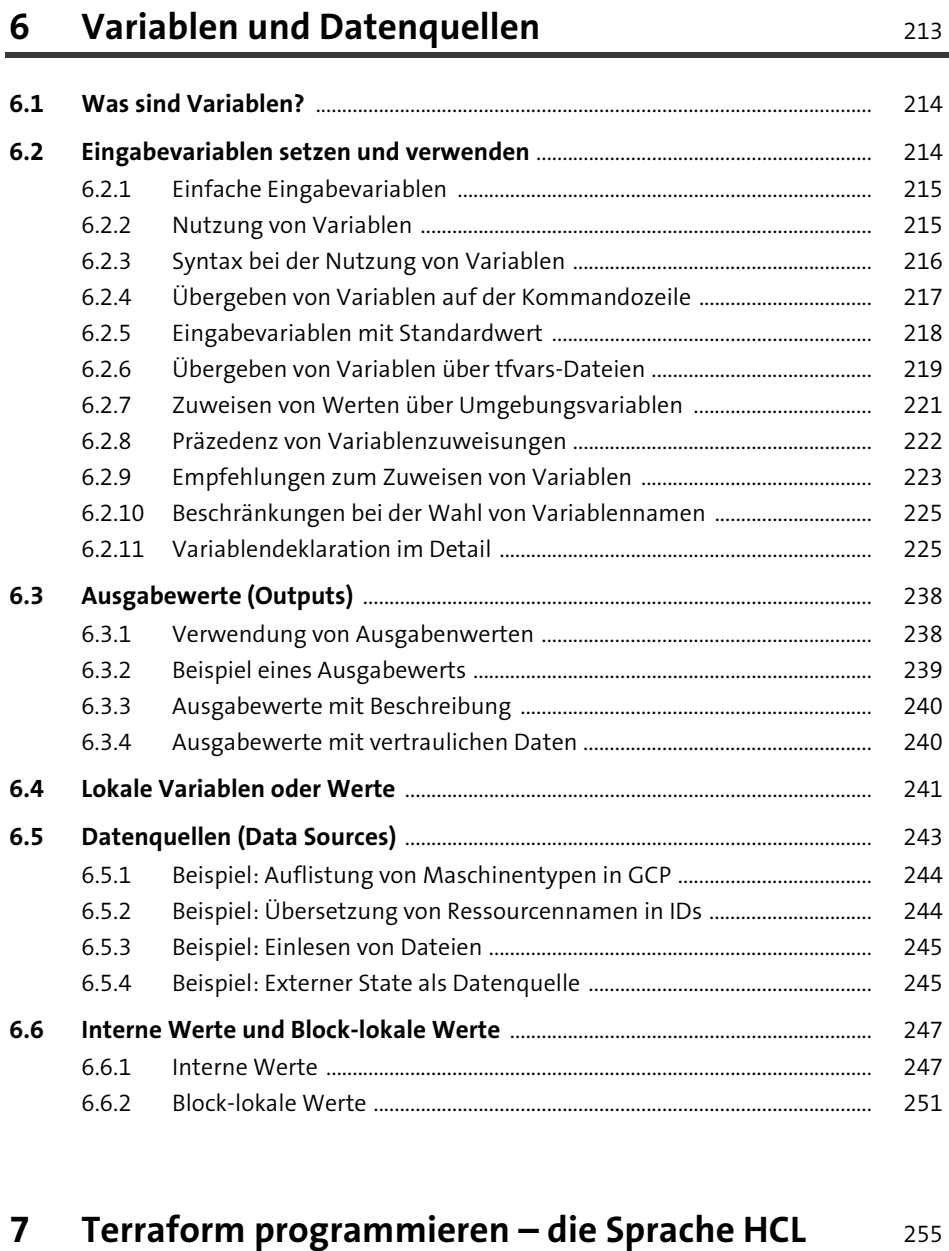

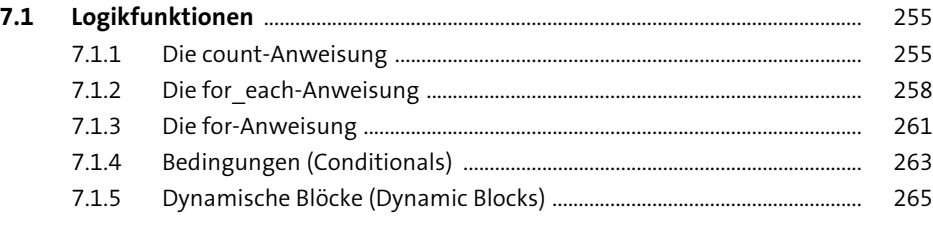

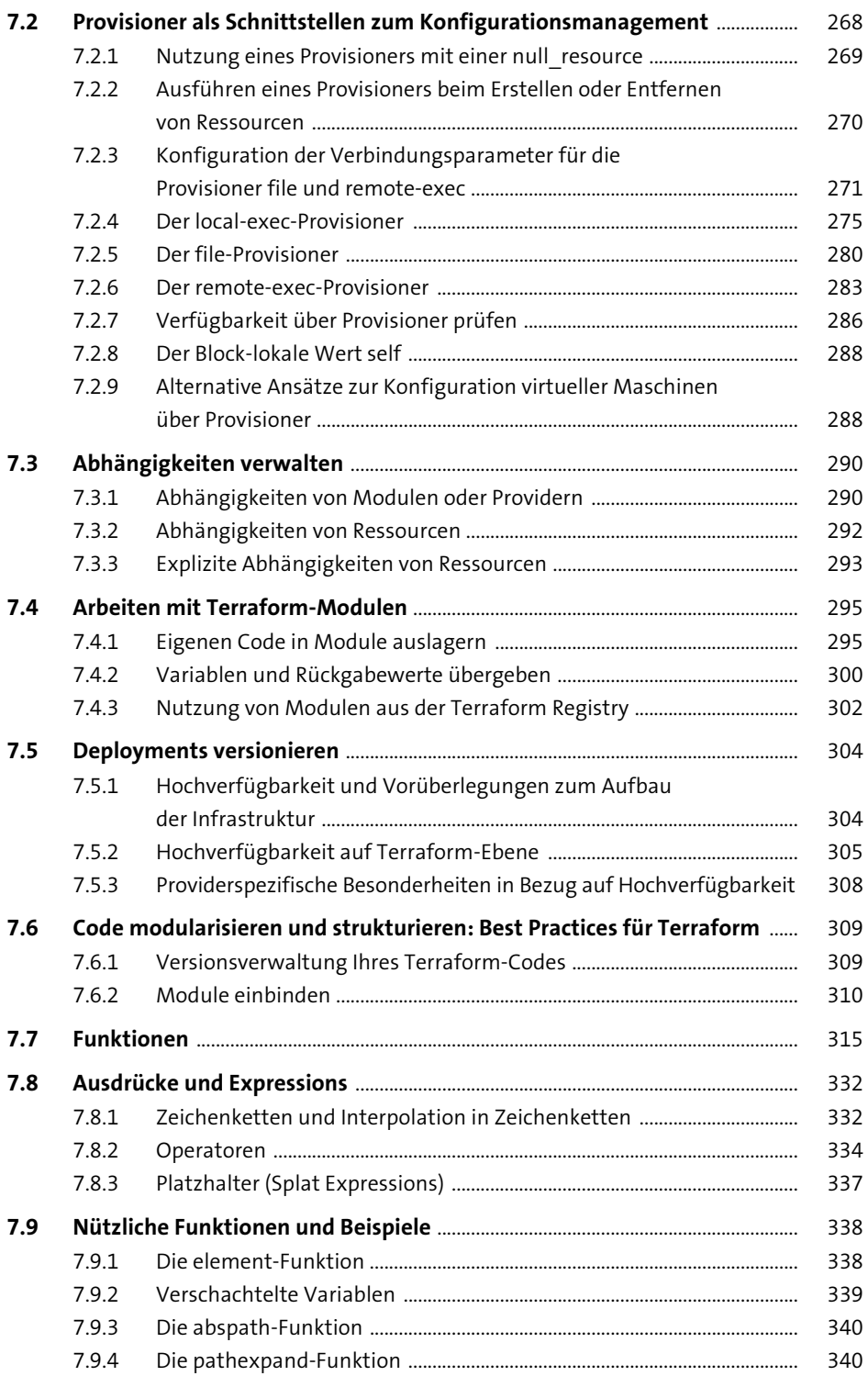

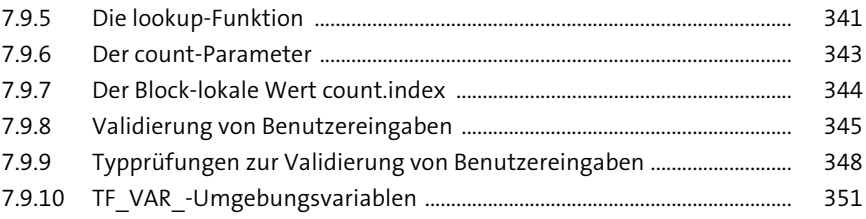

### **8 Updates und Day 2 Operations 353**

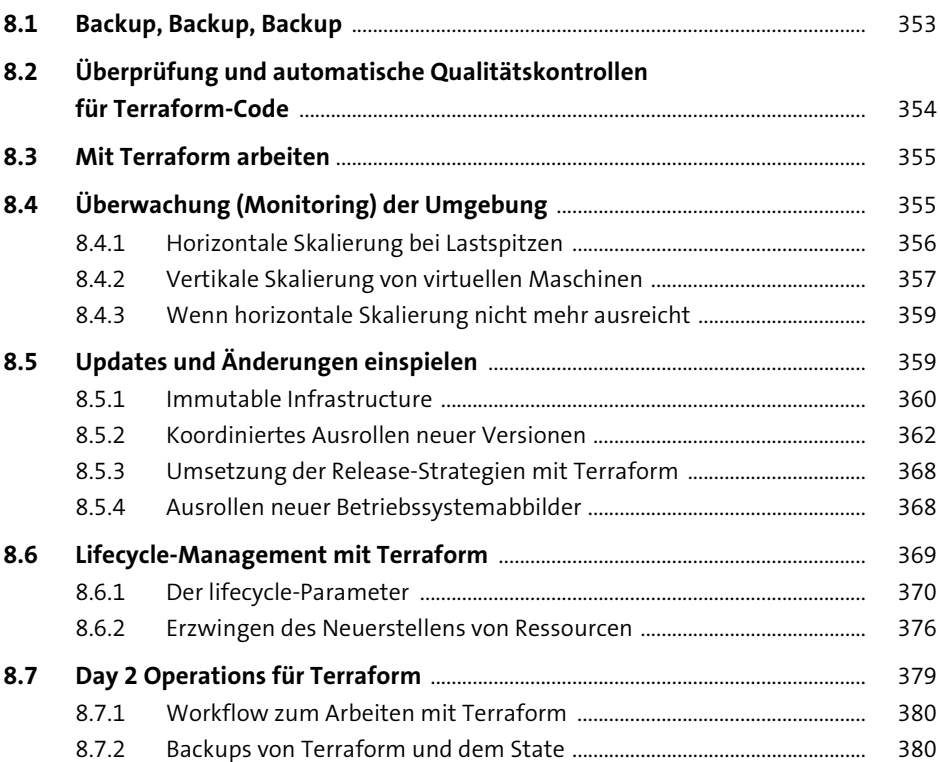

### **9 Erfahrungswerte, Tipps und Tricks** 387

**9.1 Versionsverwaltung nutzen** ........................................................................................... 387 9.1.1 Dateien aus der Versionsverwaltung ausschließen ................................. 388 **9.2 Remote Backends nutzen** ................................................................................................ 390

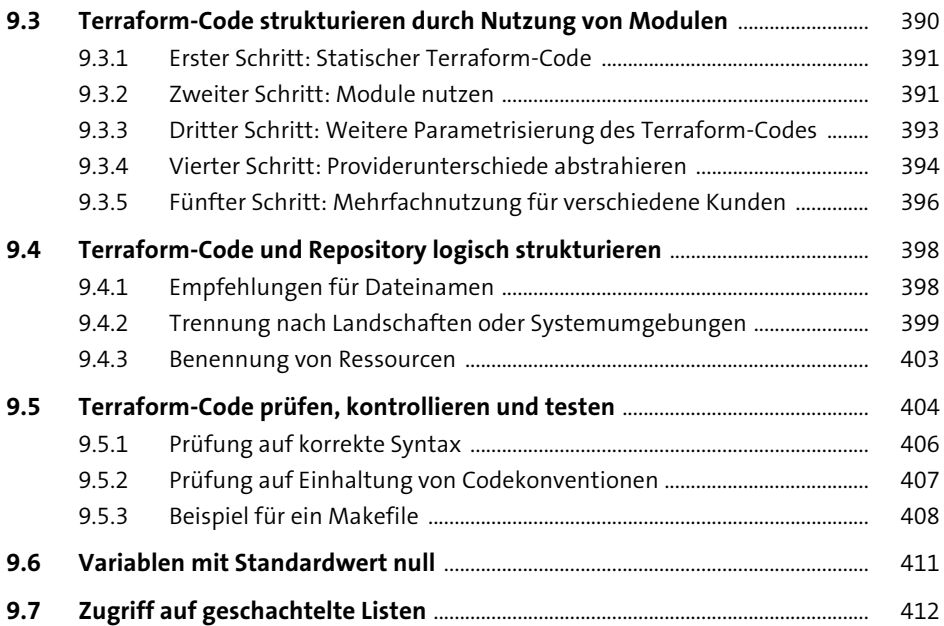

## **10 Vorgefertigtes Beispiel** 415

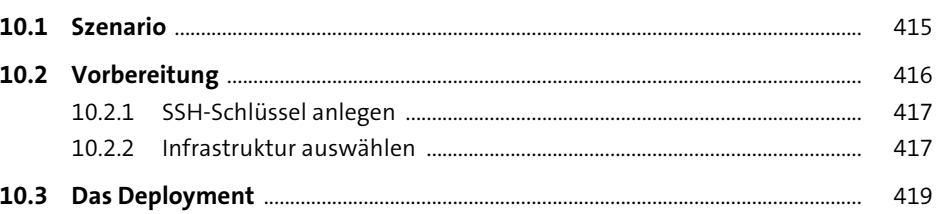

## **11 Ausblick** <sup>423</sup>

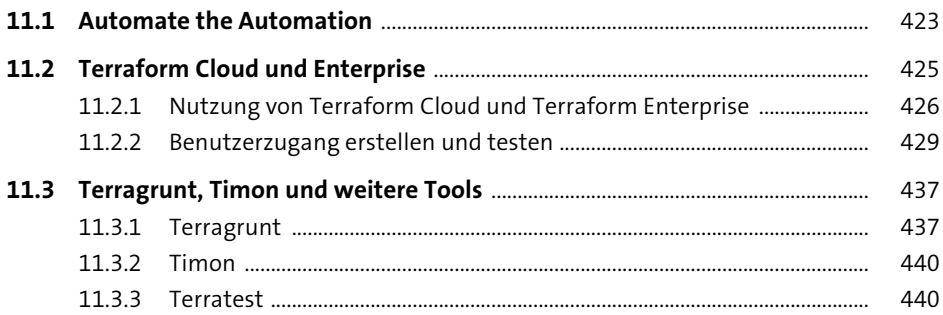

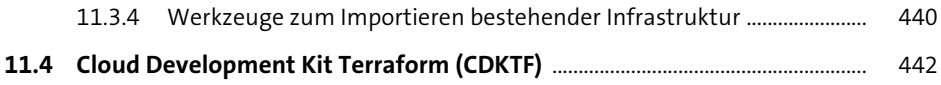

## 12 Kommandoreferenz

445

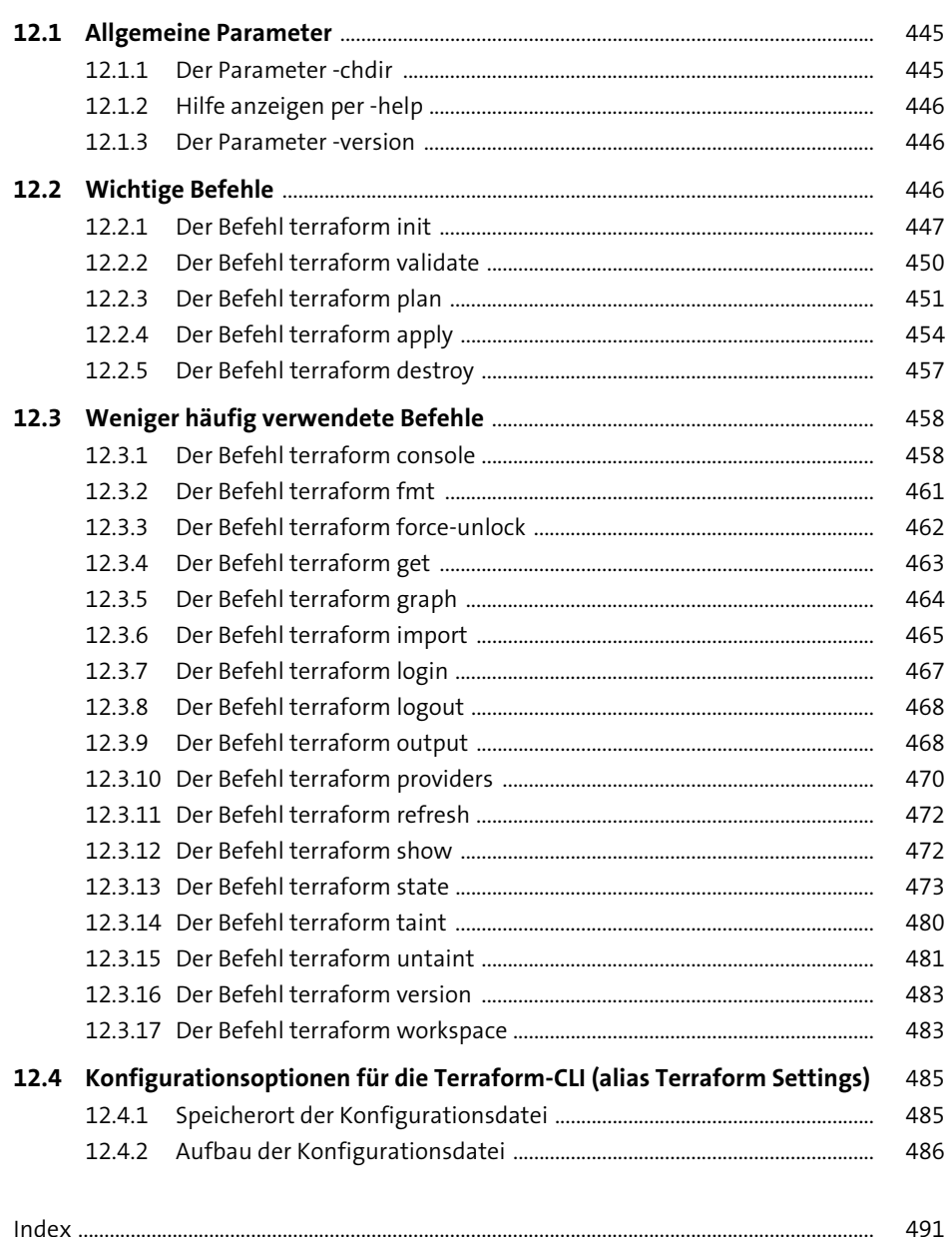